#### $\{$ xtypo\_info}០០០០០០០០០០០០០០០០០០ ០០០០០០០០០០០០០០០ ประกอบการยื่นขอกู้ กองทุนเงินให้กู้ยืมเพื่อการศึกษา กยศ. กรอ. {/xtypo\_info}

**กิจกรรมจิตอาสา**

- 1. คือกิจกรรมที่นักศึกษาทำโดยสมัครใจ ยินดีที่ได้ทำ
- 2. เป็นการทำเพื่อผู้อื่น ไม่ใช่เพื่อประโยชน์ต่อตนเอง เป็นประโยชน์แก่สาธารณะ
- 3. ไม่ได้รับสิ่งตอบแทนใด ๆ และไม่เป็นส่วนหนึ่งของรายวิชาที่ศึกษา
- 4. ยินดีรับเพียงจำนวนชั่วโมงการทำจิตอาสาเท่านั้น

**วิธีการทำกิจกรรม**

- 1. เมื่องานทุนการศึกษา หรือหน่วยงานต่าง ๆ แจ้งประกาศขอสมัครนักศึกษาจิตอาสา
- 2. นักศึกษาสมัครทำผ่านหน่วยงานต่าง ๆ ในมหาวิทยาลัย
- 3. นักศึกษาสมัครทำผ่านชมรมต่าง ๆ ในมหาวิทยาลัย
- 4. นักศึกษาสมัครด้วยตนเอง ทำกิจกรรมที่เป็นประโยชน์ต่อสาธารณะกับหน่วยงานภายนอก

**การรับชั่วโมงจิตอาสาจากการบริจาคโลหิต**

{xtypo\_alert}**1.1 บริจาคโลหิต เมื่อ มีการจัดกิจกรรมในมหาวิทยาลัย** จะมีบริการ scan บัตรนักศึกษา ณ จุดที่บริจาค งานทุนการศึกษา จะบันทึกชั่วไมงให้วันทำการถัดไปเมื่อสิ้นสุดกิจกรรม

**1.2 บริจาคโลหิต ที่ รพ.มทส. หรือ ที่ รพ. หรือหน่วยงานอื่นๆ**  ให้นำบัตรบริจาค มาติดต่อรับชั่วโมง ที่งานทุนการศึกษา ส่วนกิจการนักศึกษา

**ตรวจสอบชั่วโมงได้ที่ ระบบ reg.sut.ac.th เมนู ระเบียนประวัติ -> เมนู ประวัติกิจกรรม**

{/xtypo\_alert}

#### **การรับชั่วโมงจิตอาสาจากการเรียน Online e-learning ตลาดหลักทรัพย์แห่งประเทศไทยร่วมกับกองทุน**

## {xtypo\_alert} กองทุนเงินให้กู้ยืมเพื่อการศึกษา

 $\Box$ กับตลาดผลของของของของของของของของ จัดทำบทเรียน Online ของของของของของของของของ 1. ศึกษาได้ตามรายละเอียดใน Link นี้ **<< Click! >>**

2. ตกกกกกกกกกกกกกกกกกกกก กกกกกกกกกก  $3$  nn. nn  $7$  กกกกกกกก

3. งานทุนการศึกษา จะบันทึกชั่วโมงจ[ิตอาสา](https://www.studentloan.or.th/th/news/1559111903)ให้ผู้ที่สอบผ่าน ต้นปีการศึกษา ถัดไป

**ตรวจสอบได้ที่ ระบบ reg.sut.ac.th เมนู ระเบียนประวัติ -> เมนู ประวัติกิจกรรม**

# **{/xtypo\_alert}**

**การรับชั่วโมงจิตอาสากรณีทำจิตอาสาอื่นๆ**

{xtypo\_sticky} **กรณีที่ 1. นักศึกษาไปทำจิตอาสาด้วยตนเอง กับหน่วยงานภายนอก**

**1.1** ให้นักศึกษาดาวน์โหลด พิมพ์แบบฟอร์ม แบบที่ 1 - 5 ที่ตรงกับลักษณะงานที่ปฏิบัติ **1.2** ให้ผู้รับรองลงนาม แนบสำเนาบัตรข้าราชการผู้รับรอง และรูปภาพการทำกิจกรรม

**1.3** เก็บไว้ส่งพร้อมกับเอกสารการยื่นขอกู้ ในปีการศึกษาถัดไป {/xtypo\_sticky}

{xtypo\_sticky} **กรณีที่ 2. นักศึกษาทำจิตอาสากับหน่วยงาน สังกัดมหาวิทยาลัยเทคโนโลยีส ุรนารี nnnnnnn 2 nnnnnn** 

**2.1** กกกกกกกกกกกกกกกกกกกกกกก

2.1.1 ดาวน์โหลด พิมพ์แบบฟอร์ม แบบที่ 1 - 5 ที่ตรงกับลักษณะงานที่ปฏิบัติ

2.1.2 ให้ผู้รับรองลงนาม แนบสำเนาบัตรข้าราชการผู้รับรอง และรูปภาพการทำกิจกรรม

2.1.3 เก็บไว้ส่งพร้อมกับเอกสารการยื่นขอกู้ ในปีการศึกษาถัดไป **หรือ**

**2.2 ถ้านักศึกษาต้องการให้บันทึกลงในระเบียนประวัติ** ต้องให้เจ้าหน้าที่/อาจารย์ สังกัดมหาวิทยาลัยเทคโนโลยีสุรนารี ดำเนินการดังนี้ 2.2.1 ให้เจ้าหน้าที่หน่วยงานทำบันทึกข้อความ เรียนหัวหน้าส่วนกิจการนักศึกษา ที่ที่ทำการที่ทำการที่ทำการที่ทำการที่ทำการที่ทำการที่ทำการที่ทำการที่ทำการที่ทำการที่ทำการที่ทำการที่ทำการที่

< **หนังสือแจ้งเวียนแนวปฏิบัติ**> < **แบบฟอร์มขอชั่วโมงจิตอาสา**>

2.2.2 ให้ดาวน์โหลด File Excel เพื่อบันทึกรายชื่อนักศึกษาขอรับชั่วโมงจิตอาสา ตามแบบพอร์มตามแบบ พ

## $\sim$  **Download File** นินนินนินนินนินนิน

2.2.3 **นักศึกษาตรวจสอบผล ได้ที่ระบบลงทะเบียน(reg.sut.ac.th) เมนูระเบียนประวัติ -> ING THE INGLE IN THE INGLE IS A TEACHER IN THE ISLANDING INCOME** 

{/xtypo\_sticky}

**ข้อกำหนดการทำกิจกรรมที่รับชัวโมงจิตอาสาได้ มีดังนี้**

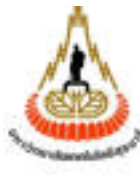

กิจกรรมจิตอาสาของนักศึกษา มหาวิทยาลัยเทคโนโลยีสุรนารี

กิจกรรมจิตอาสา เกี่ยวกับร่างกาย จำนวนไม่เกิน 8 ชั่วโมง/ครั้ง แบบที่ 1 บริจาคโลหิต

(ไม่เกิน 8 ชั่วโมง/ครั้ง เฉพาะเกล็ดเลือด 10 ชั่วโมง/ครั้ง)

- แบบที่ 2 กิจกรรมจิตอาสา เกี่ยวกับการทำความสะอาด จำนวนไม่เกิน 4 ชั่วโม ทำความสะอาด วัด มัสยิด สวนสาธารณะ (ไม่เกิน 6 ครั้ง ใน 1 ปีการศึกษา ห้ามซ้ำสถานที่เดิมใน 1 ปีการศึกษา)
- แบบที่ 3 กิจกรรมจิตอาสา เกี่ยวกับการให้ความรู้ จำนวนไม่เกิน 7 ชั่วโมง/ครั้ การให้ความรู้ เช่น สอนน้องในโรงเรียน แนะนำความรู้สาขาวิชาที่เรียนโดยมีอาจารย์/เจ้าห<sub>็</sub> แนะนำเกี่ยวกับขั้นตอนการกู้ยืมโดยมีอาจารย์/เจ้าหน้าที่ควบคุมดูแล ( ไม่เกิน 6 ครั้ง ใน 1 ปีการศึกษา )
- แบบที่ 4 กิจกรรมจิตอาสา เกี่ยวกับการช่วยเหลือ ดูแล จำนวนไม่เกิน 6 ชั่วโม เกี่ยวกับการช่วยเหลือดูแลผู้ป่วย เช่น ไปบ้านพักคนชรา บ้านเด็กกำพร้า ผู้พิการทางสายตา (ไม่เกิน 4 ครั้ง ใน 1 ปีการศึกษา)
- แบบที่ 5 กิจกรรมจิตอาสา เกี่ยวกับสิ่งแวดล้อม จำนวนไม่เกิน 10 ชั่วโมง/วัน เช่น การทำค่ายอาสา การปลูกป่า ปลูกปะการัง การสร้างสิ่งปลูกสร้าง ฯลฯ ( ไม่เกิน 3 ครั้ง ใน 1 ปีการศึกษา)
- แบบที่ 6 กิจกรรมจิตอาสา เกี่ยวกับการเป็นอาสาสมัคร จำนวนไม่เกิน 7 ชั่วโม เป็นจิตอาสาที่หน่วยงานต่างๆ ของมหาวิทยาลัยเทคโนโลยีสุรนารีจัดให้มีขึ้น เช่น สำนักวิชา หอพักนักศึกษา งานทุนการศึกษา งานกิจกรรมนักศึกษา ขมรมต่างๆ ใน มทส. หรือหน่วยง โดยให้หน่วยงานภายใน มหส.บันทึกข้อความแจ้งงานทุนการศึกษา ภายในภาคการศึกษาที่ไ

( ไม่เกิน 4 ครั้ง ใน 1 ปีการศึกษา หากปฏิบัติงานนอกเวลาราชการ ไม่เกิน 10 ชั่วโมง/วั 

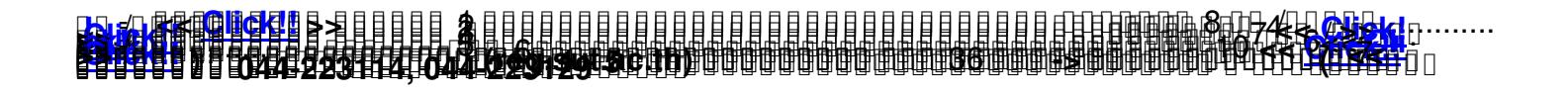